## **GetTriggerQueueLen**

## Funkcia %GetTriggerQueueLen

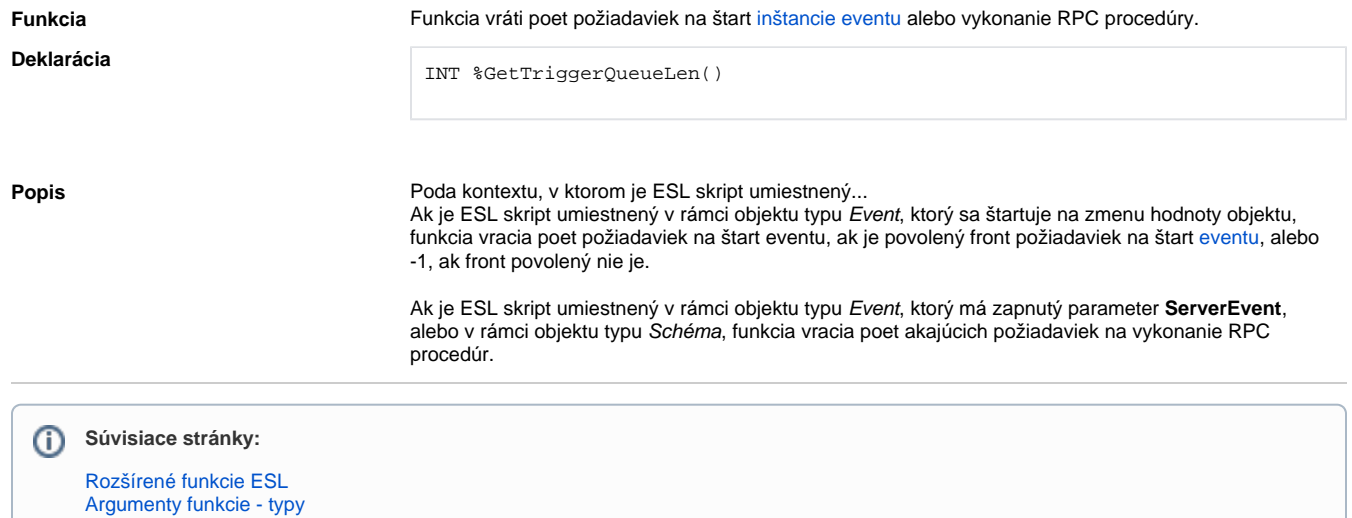